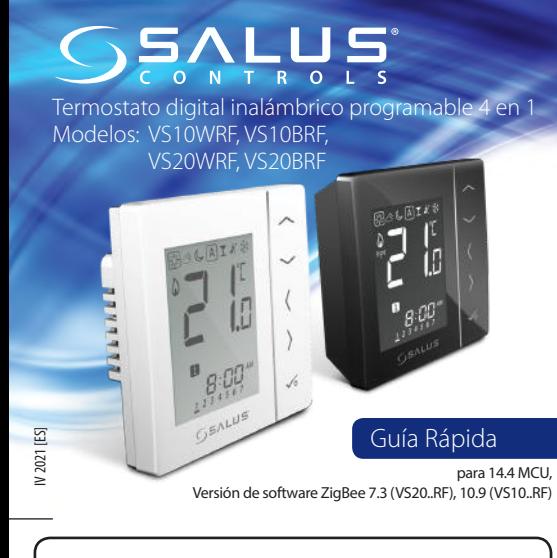

## **Información**

VS10..RF / VS20..RF es un termostato a temperatura ambiente que se utiliza para el control inalámbrico de dispositivos de la serie Smart Home tales como: centro de cableado KL08RF, válvula de radiador TRV y receptor de caldera RX10RF. En combinación con la puerta de enlace universal UGE600 este regulador se puede controlar a través de Internet usando SALUS Smart Home App (modo ONLINE). Sin conexión a Internet (modo OFFLINE), el termostato funciona localmente, pero su comunicación con otros dispositivos debe realizarse a través de la unidad de coordinación: CO10RF. La versión completa de las instrucciones del manual en PDF está disponible en el sitio web www.salus-controls.eu

## **Cumplimiento de producto**

Cumple las siguientes directivas CE: 2014/30/EU, 2014/35/EU, 2014/53/EU y 2011/65/EU. Visite www.saluslegal.com para obtener la información completa.

## **Información de seguridad**

Usar de acuerdo con las regulaciones nacionales y de la UE. Use el dispositivo como estaba previsto, manteniéndolo en condiciones secas. Producto para uso en interiores solamente. La instalación debe ser realizada por una persona cualificada de acuerdo con las normativas nacionales y europeas.

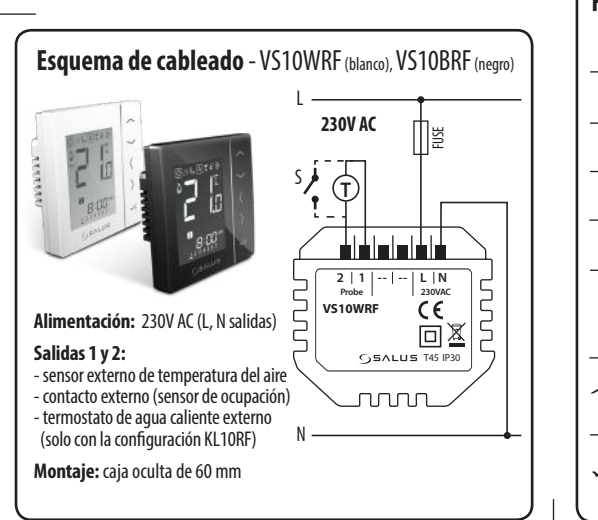

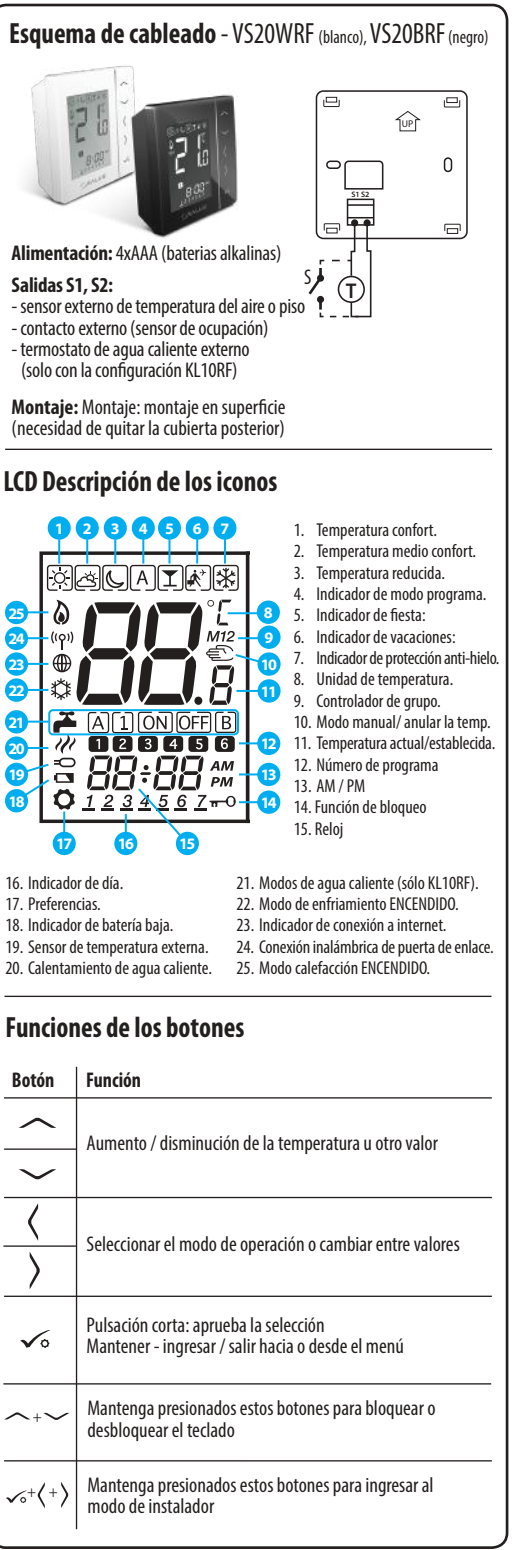

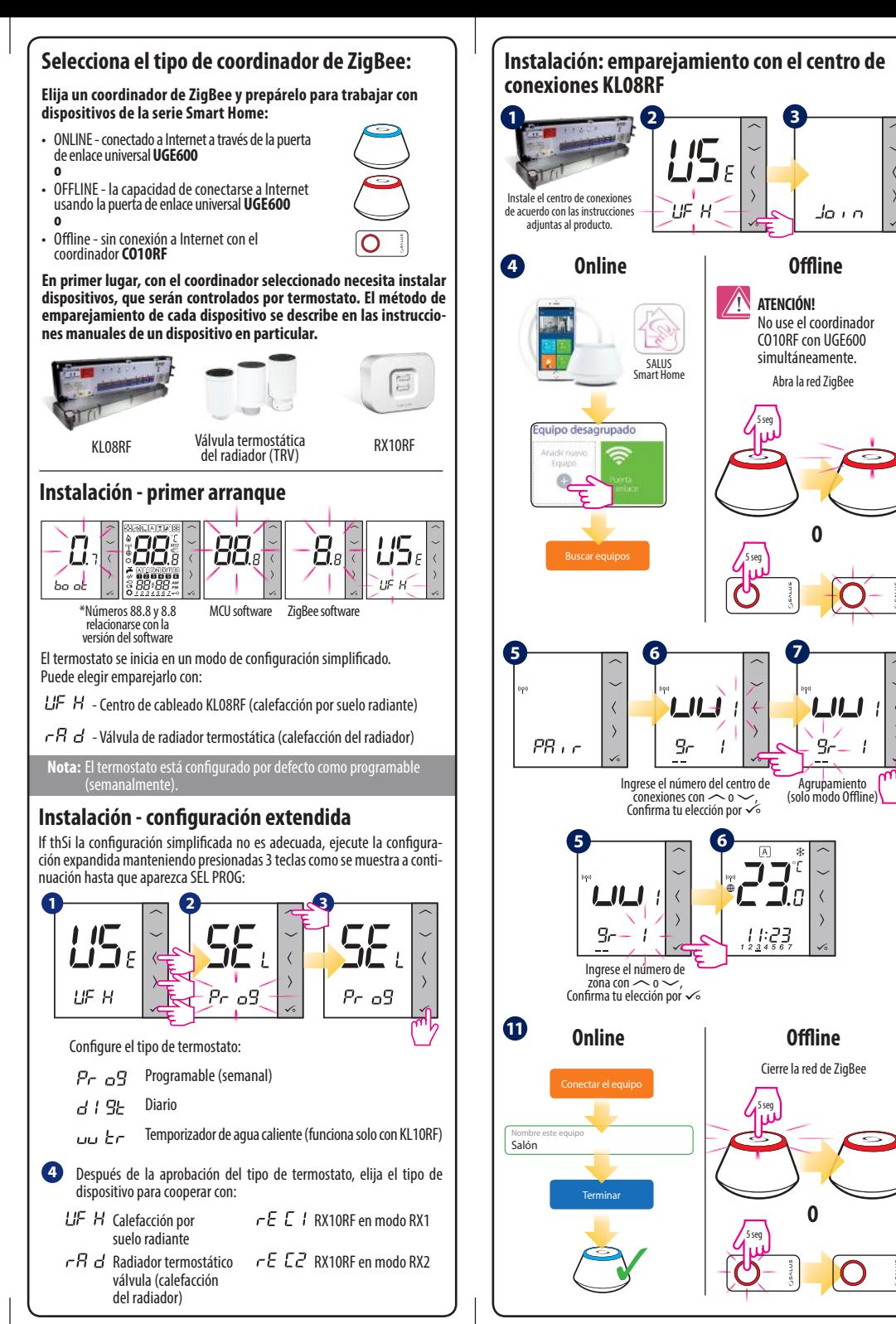

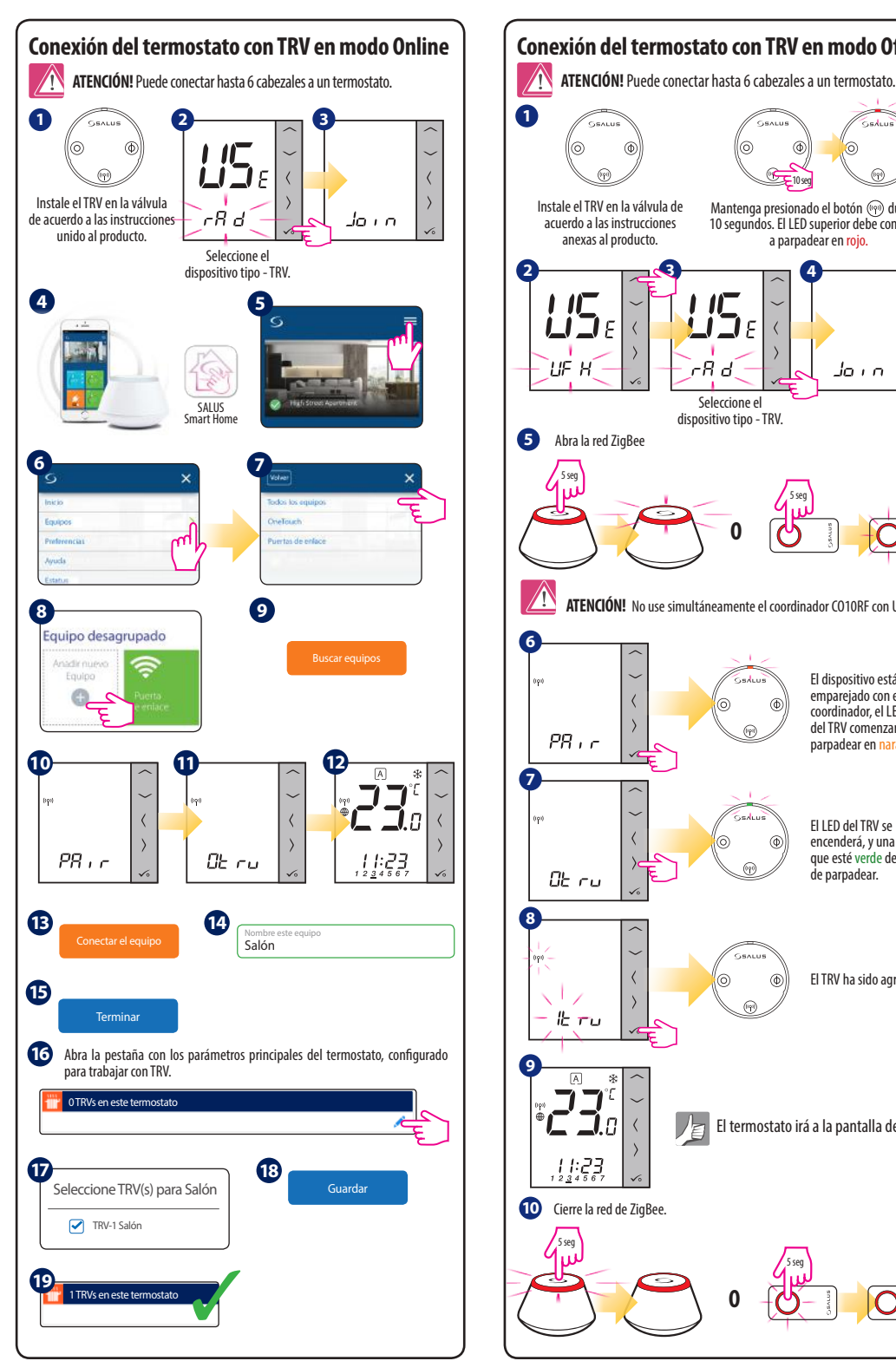

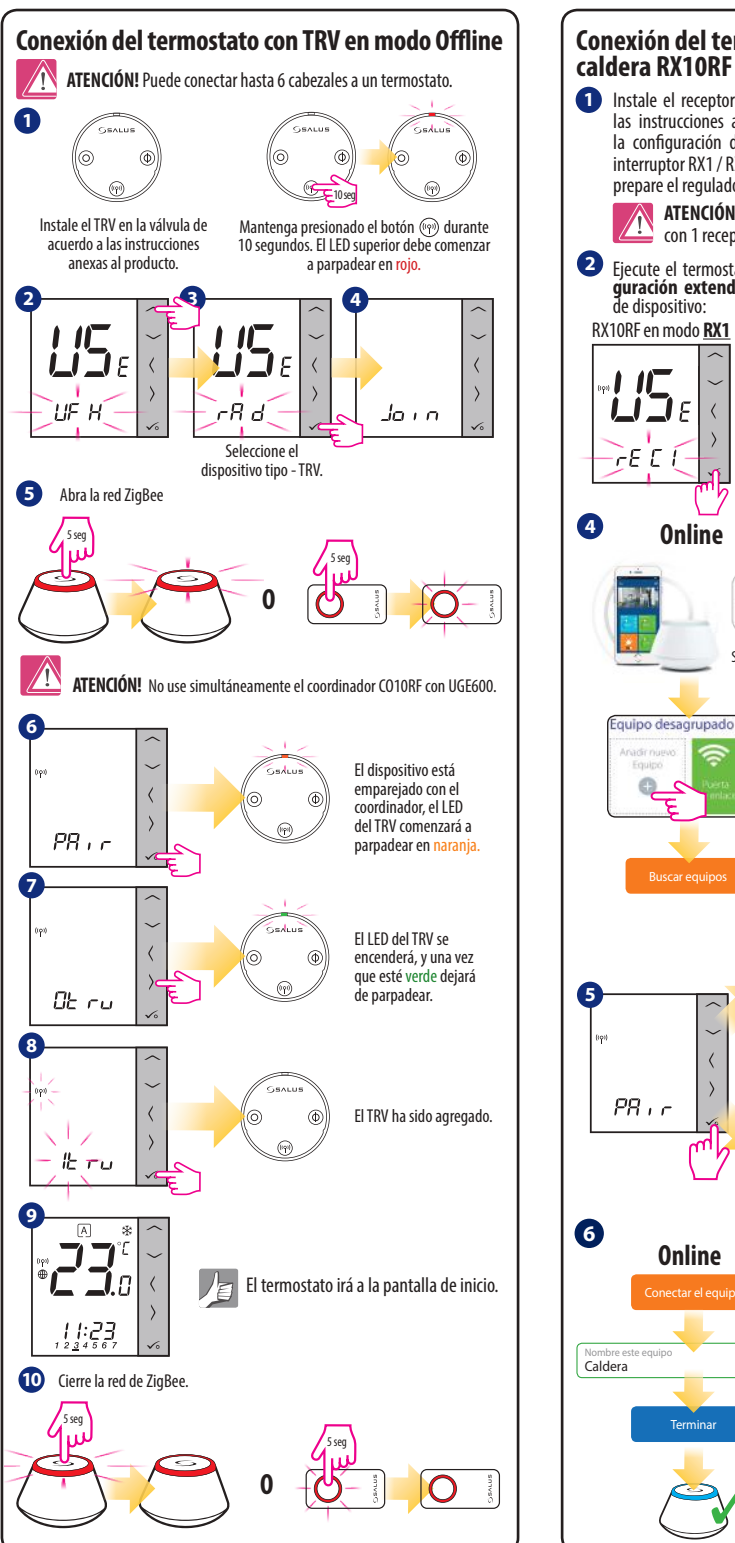

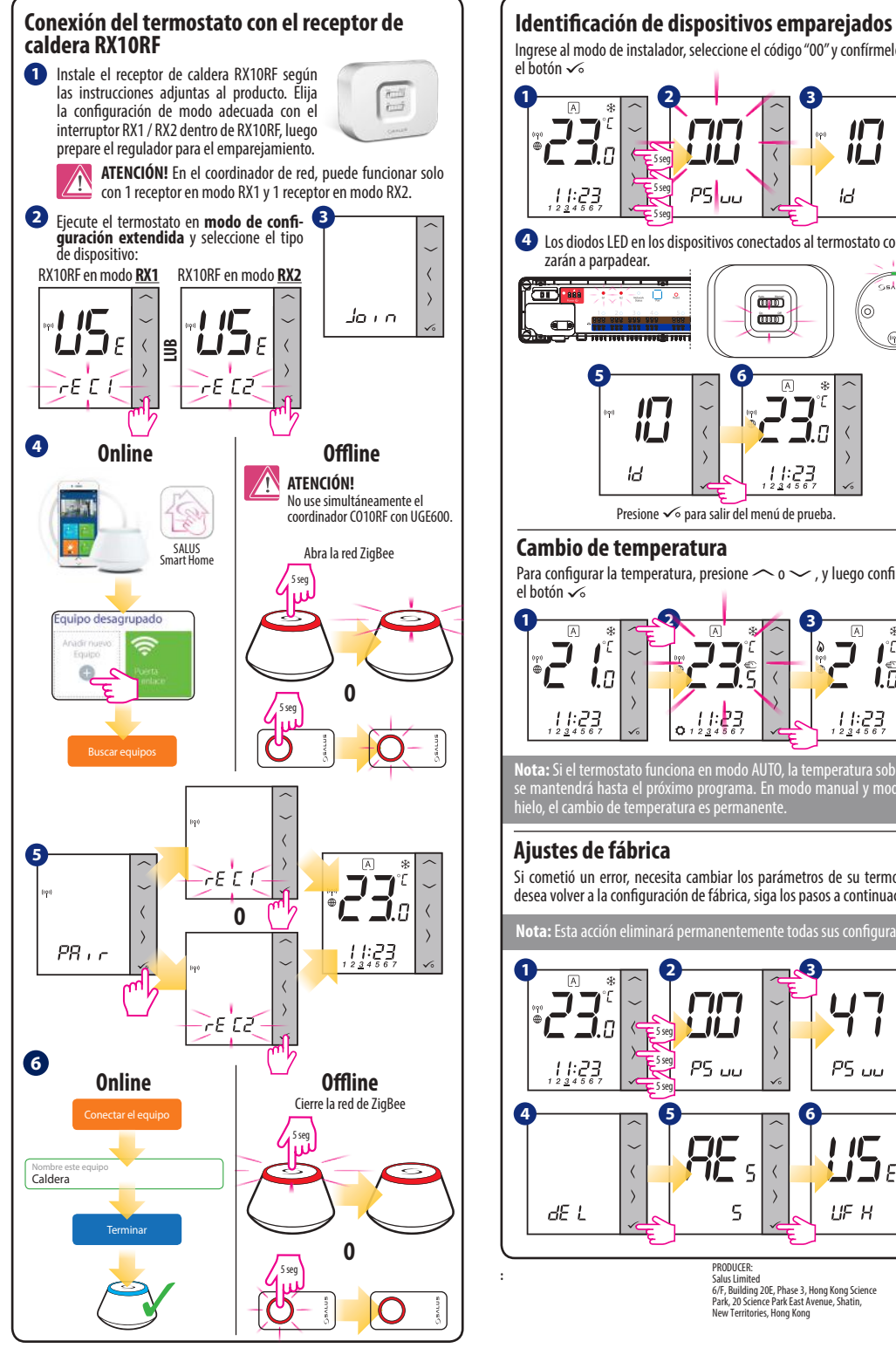

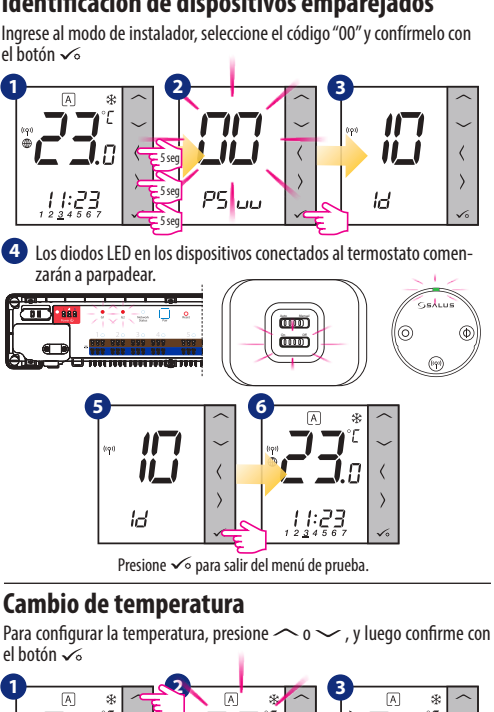

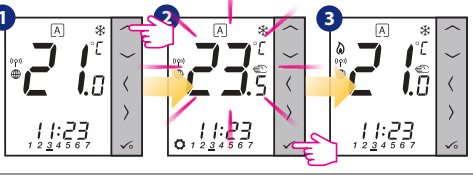

**Nota:** Si el termostato funciona en modo AUTO, la temperatura sobrescrita se mantendrá hasta el próximo programa. En modo manual y modo antihielo, el cambio de temperatura es permanente.

## **Ajustes de fábrica**

Si cometió un error, necesita cambiar los parámetros de su termostato o desea volver a la configuración de fábrica, siga los pasos a continuación.

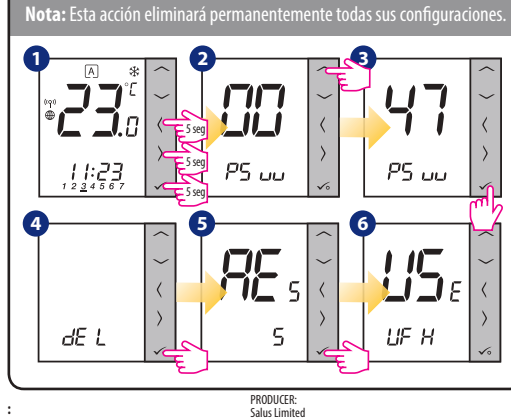

6/F, Building 20E, Phase 3, Hong Kong Science Park, 20 Science Park East Avenue, Shatin, New Territories, Hong Kong